# **TWFmultiLED**

Chris Page

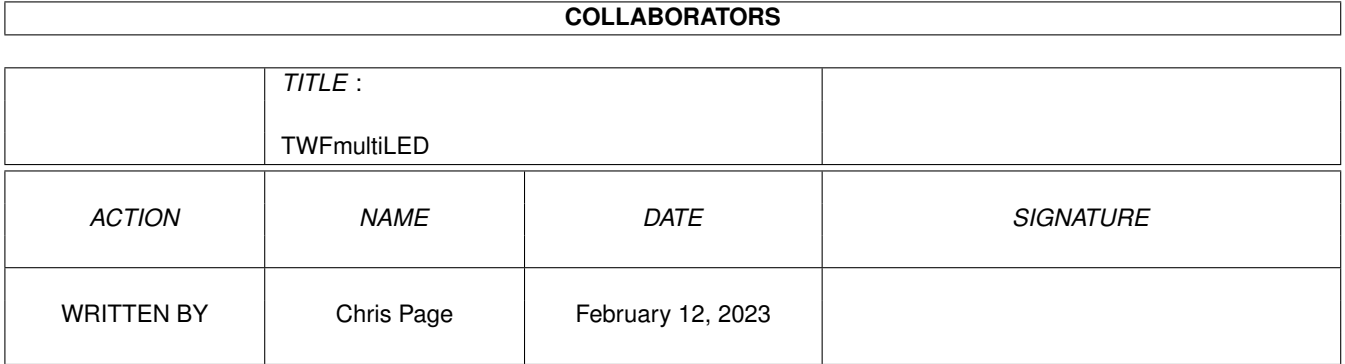

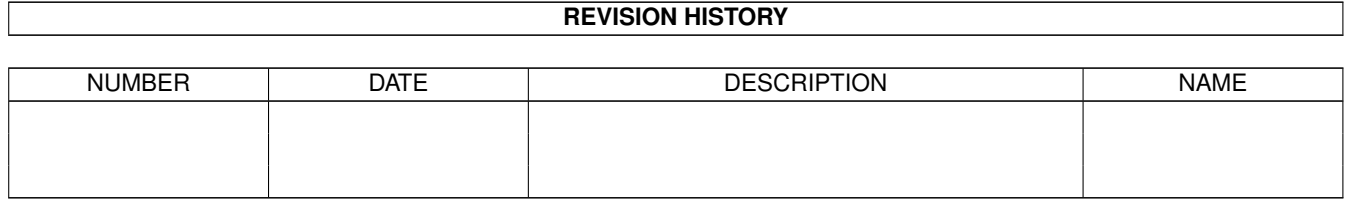

# **Contents**

### [1](#page-3-0) TWFmultiLED 1

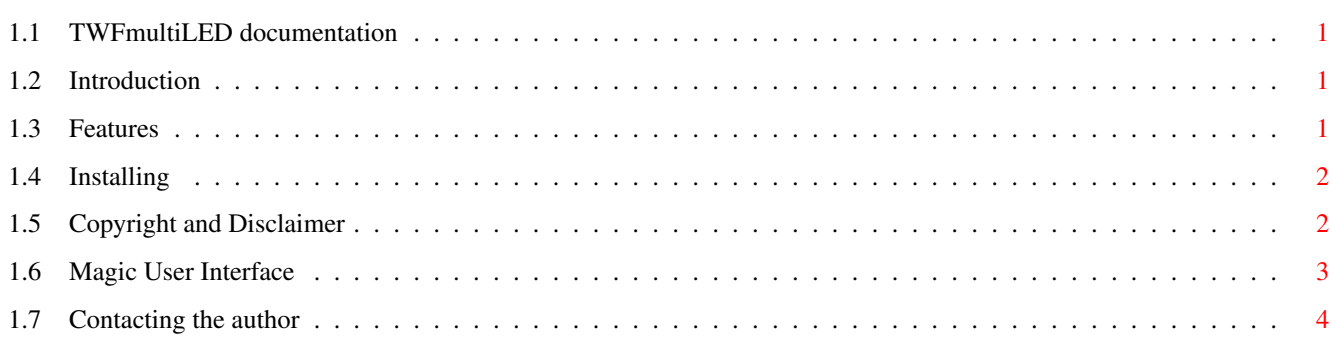

## <span id="page-3-0"></span>**Chapter 1**

## **TWFmultiLED**

## <span id="page-3-1"></span>**1.1 TWFmultiLED documentation**

Introduction

Features

Installing

Copyright and Disclaimer

About the author

Magic User Interface

## <span id="page-3-2"></span>**1.2 Introduction**

#### Introduction

TWFmultiLED is a fairly simple implementation of a "LED-like" indicator which provides the programmer with a new method for communicating program state to the user. Unlike other similar implementations, TWFmultiLED allows both the user and programmer to specify both the shape of the indicator and it's colour.

Via the preferences program the user can specify the RGB makeup of the 6 internal colours (used to represent the states "Off", "On", "Ok", "Loading", "Error" and "Panic") and the default shape of the indicator. The programmer can abide by the user's choice of shape, or override it and use one of the other shapes. The programmer can also set the indicator to any of the 6 user defined colours or to a custom colour the programmer specifies.

## <span id="page-3-3"></span>**1.3 Features**

The best way to get an idea of the capabilities of TWFmultiLED is to try the demo program or download StartPanel from my website. TWFmultiLED's features include:

```
- 6 user definable "preset" colours.
- 1 programmer definable colour (specified by RGB value)
- 6 possible shapes:
       5 pixel diameter circle
      11 pixel diameter circle
     5x5 square
   11x11 square
    11x5 rectangle
   13x11 rectangle
- Shape can be set by the user or, if required, by the programmer.
```
### <span id="page-4-0"></span>**1.4 Installing**

To install TWFmultiLED simply copy the contents of the libs/ directory to MUI:libs/mui/

If you are a developer and you want to use the class, copy the developer materials to their respective locations. Developers must inform me if they are using this class to ensure they get any news/ updates!

### <span id="page-4-1"></span>**1.5 Copyright and Disclaimer**

#### 1. COPYRIGHT

1.1 TWFmultiLED classes and documentation

This package is Copyright 1998 Christopher Page/ The World Foundry Ltd. You may not alter the class binaries, documentation or the contents of this archive in any way without my express written permission.

1.2 Programs using TWFmultiLED

If you wish to use TWFmultiLED in a freeware/ emailware program then all you need to do is inform me you are using the class and place the following lines in the program documentation:

"TWFmultiLED is Copyright 1998 Christopher Page, The World Foundry Ltd. Email: chris@worldfoundry.demon.co.uk URL: http://www.worldfoundry.demon.co.uk/"

If your program is shareware then you should include the above text and send a full registered version of your program to me.

Commercial use is not permitted unless the author obtains written permission from me.

#### 2. DISTRIBUTION

2.1 TWFmultiLED classes and documentation.

This package is Emailware, meaning you may re-distribute this package provided that you follow these points:

- 2.1.1 The archive must be distributed in full, without any modifications. You are NOT allowed to add files to the distribution archive.
- 2.1.2 This package may be~freely~distributed~via~BBSs,~Internet/Usenet, software libraries like FredFish/ Aminet (including Aminet CDs) and other similar channels.
- 2.1.3 NO CHARGE may be levied for the distribution of the package beyond the reasonable cost of the distribution media.
- 2.1.4 Magazines (including electronic/ website based) and services that charge extra for file distribution, or provide a "coverdisk" (magnetic or CD) may NOT distribute the package without my written permission.
- 2.1.5 If you use the software then give me some feedback ! Even if you only say thanks, I'd like to hear from you. Developers who wish to use the class must inform me so that I can keep them updated.

#### 3. DISCLAIMER

By using this class, you accept the FULL responsibility for any damage, injury or loss which might occur though it's use or the inability to use it.

#### 4. ACKNOWLEDGEMENTS

This package does not contain MUI and the should obtain it separately, either from Aminet or from the support site.

#### <span id="page-5-0"></span>**1.6 Magic User Interface**

This application uses

MUI - MagicUserInterface

(c) Copyright 1993-97 by Stefan Stuntz

MUI is a system to generate and maintain graphical user interfaces. With

the aid of a preferences program, the user of an application has the ability to customize the outfit according to his personal taste.

MUI is distributed as shareware. To obtain a complete package containing lots of examples and more information about registration please look for a file called "muiXXusr.lha" (XX means the latest version number) on your local bulletin boards or on public domain disks.

If you want to register directly, feel free to send

DM 30.- or US\$ 20.-

 $t \circ$ 

Stefan Stuntz Eduard-Spranger-Straße 7 80935 München GERMANY

Support and online registration is available at

http://www.sasg.com/

## <span id="page-6-0"></span>**1.7 Contacting the author**

Contacting the author

Email:

chris@worldfoundry.demon.co.uk

URL:

http://www.worldfoundry.demon.co.uk/

Snailmail:

```
Mr C Page BSc. (Hons)
The World Foundry
7 St Mary's Rd,
Glossop,
Derbyshire,
SK13 8DN
England
```
Phone:

+44 (0)1457 863864